## WMS Log Storage Professional Edition Crack Keygen Full Version [32|64bit]

## **Download**

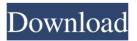

WMS Log Storage Professional Edition Crack + Free

WMS Log Storage Professional Edition Crack Mac is a server software that helps you analyze Media Services logs in a convenient manner, providing you with a wide amount of relevant data. Kodi for Mac is officially out of beta and into a release candidate Published: 01/11/18, 10:00 From the moment it was announced, the Kodi ecosystem has been under a lot of pressure. Various users are reporting crashes, freezes and other software issues that are hard to ignore. There are even concerns that Kodi developers are not working hard enough to get a stable version out. Well, at least they are hard at

work trying. Despite this, users are beginning to see the long-awaited final release of Kodi for Mac, which can be downloaded from the official Kodi website. It is time to start using this version of Kodi. Kodi for Mac is available for Windows and macOS devices. Let's find out how to install Kodi for Mac. Unofficial Kodi for Mac [Crack] So, how to install Kodi for Mac? 1. First, you need to create a new or existing account in the official website of Kodi for Mac. This will serve as your "main place" to download media, manage your movies and other content. 2. After creating an account, log in

and you will notice a page asking you to join the community. You will find an option to download the Kodi for Mac to your PC or Mac computer. 3. At this point, you need to be aware that the process may take a bit of time, especially since the beta is not yet released, so, there are some areas that need to be tested. Make sure you are patient while waiting for your Mac to complete the download. 4. This is the moment you will start having fun. Once the process is done, the Mac will automatically run Kodi for Mac. This is it, you are done with the installation. Is Kodi for Mac stable? Kodi for Mac is still

in beta, but there are no problems reported by users regarding stability and compatibility issues. Of course, this is due to the fact that there are still bugs on the Mac side. However, after a few months, we expect to see the Mac version ready to be tested. Should you use Kodi for Mac or not? As mentioned, Kodi for Mac is still in beta. But the Mac version will be a very welcome change for a lot of people who want to use

WMS Log Storage Professional Edition Free [Win/Mac]

KeyMacro - easy to use for web designers,

photographers, and anyone who wants to add professional animation and transitions effects to web pages. KEYMACRO automates complex tasks in a snap. With KEYMACRO, you can create an infinite number of interesting and professional animations. It includes hundreds of professional and unique transition effects, 3D and 2D animation, image and logo replacement,... (Mac) 1 MacLightBox Description: MacLightBox - is a fast, professional and easy-to-use Mac image and video creator for the modern professional. LightBox offers you an easy way to design, produce, and publish stunning

eye-catching images, HD video, graphics and templates in a matter of minutes, saving you hours of laborious coding. LightBox provides a fast, efficient, easy-to-use, and powerful image and video editor that can be accessed at the touch of a button. We provide you with the fastest way to share your digital creations to any social media network. Easy to use and packed with more than 100+ cool effects, 20+ cool templates, 3D animations, text overlays, image replacement, all your images and videos will look amazing, just drag and drop! Create, edit, and publish great looking images and videos with a simple-to-use tool at

the touch of a button. Design, edit, and publish high quality images and videos at the touch of a button. Create, edit, and publish high quality images and videos at the touch of a button. Key features of MacLightBox: Create and manage projects. Support a wide variety of graphic formats, including PNG, JPG, GIF, and more Take photos, and convert them to video. Preserve photos' original brightness, saturation, and exposure. Change the size, orientation, resolution, quality, and more Choose from a wide range of templates Make eye-catching images and videos with over 100+ cool effects Add 3D Animations to

images and videos Drag and drop to add text. Insert an image, video, or URL Crop, resize, rotate, flip, and adjust the exposure. Themes: Classic: Classic black & white template with a blue & white background. Marilyn: Rich in colors and 1d6a3396d6

WMS Log Storage Professional Edition Product Key [32|64bit]

WMS Log Storage Professional Edition is an effective, intuitive and affordable solution for recording your website visitors, file downloads and log file analysis of various Media Services. As a website administrator, you might have to deal with websites that are slow or don't load at all. Such sites can be due to one of the following reasons: bad hosting low server speed lack of website optimization In order to resolve this issue, you need to go through a step-by-step process. It starts with diagnosing the problem and ends with fixing

it. If you follow this guide correctly, you will be able to improve your website's loading speed. If not, you might end up breaking your website. 1. Create a website traffic report To start this step, you need to analyze your website's page load speed using the online load time checker. Once you're done with that, you'll be able to discover if your website has any major issues. 2. Identify and eliminate bottlenecks After diagnosing the problem, you'll need to identify where your website is loading slowly. In this way, you can easily eliminate the bottleneck. For that, you can install the PageSpeed Insights tool on

your website. 3. Optimize your images Once you've identified and eliminated the bottleneck, you'll need to optimize your images. If you don't do that, your website might load slowly even if your server is fast. 4. Upgrade your hosting services The last step is to upgrade your hosting services. Unless your hosting company offers you a goodquality package, it might not be able to serve your website for long. A WSI (Web Site Inspector) is a special type of software which can inspect the quality of a website's HTML, CSS or XHTML page, in order to find the possible issues with web sites and their

content. It runs in a small window on the user's computer and the results are displayed right away, so no cumbersome file upload process or lengthy processing time is required. What are the benefits of WSI? Although WSI is primarily a diagnostic tool for the maintenance of your site, you can use it to check the quality of any web page. WSI is a very simple tool which is easy to learn. It is highly advanced and efficient as it can handle all the different kinds of issues which may occur on your web pages. WSI is very easy to install and run. You can use

What's New in the WMS Log Storage Professional Edition?

Chandru is a professional software developer. He has more than 10 years of software development and web development experience. Chandru is a Microsoft Certified Application Developer, Microsoft Certified Trainer, Microsoft Certified Solution Developer, MySQL Certified Developer and Oracle Certified Java Programmer (OCJP). He is currently working as senior software developer at ITF Company. As a software developer, his areas of expertise are Java, J2EE, PHP, My SQL and other web application technologies. Chandru is a professional software developer. He has more

than 10 years of software development and web development experience. Chandru is a Microsoft Certified Application Developer, Microsoft Certified Trainer, Microsoft Certified Solution Developer, MySQL Certified Developer and Oracle Certified Java Programmer (OCJP). He is currently working as senior software developer at ITF Company. As a software developer, his areas of expertise are Java, J2EE, PHP, My SQL and other web application technologies. Introduction WMS Log Storage Professional Edition lets you visualize Media Services log files and export them to CSV format. It

analyzes WMS log files and provides a wide range of statistics, including overviews, detailed info for each file, and a user report. It also allows you to export detailed statistics, such as count of hits, date ranges, files or file size to CSV format. This edition of WMS Log Storage also has many other features that will help you improve Media Services log analysis. For example, it automatically recognizes the formats for Media Services log files and processes multiple files at once. It can also export the results from Media Services to a CSV format. Key features Analyzes Windows Media Services log files

The application can analyze Windows Media Services log files and export the results to CSV format. It recognizes many formats of Windows Media Services log files, including W3C. The application can also parse log files compressed with the ZIP, RAR, GZ, or TAR formats. This is especially useful for log files from dynamic web sites, such as Java Servlets. The application extracts information from log files and displays them in a simple table. You can access detailed info for each file, including the date, number of hits, unique IPs, referring websites and more. It can analyze file names and file sizes, and sort

the results by date, name or size. Also, you can export the results from Media Services to CSV format, download an individual file or batch of files from a database, FTP, a web address or a local path on your PC. See what users did You can use the application to see what Media Services users did on your website. It shows the number of visits, date ranges, referring sites and unique IPs. You can export this information to CSV format, as well as individual files and directory information from a database, FTP, a web address or a local path on your PC. Support for Media Services log formats WMS Log

## Storage

**System Requirements For WMS Log Storage Professional Edition:** 

Windows 7 or higher Blu-ray player Internet connection (Broadband, modem or router) DivX or similar player (DVD Player or other compatible device) 720p HD, maximum 700MB DVD-Video discs Memory unit (RAM) 512MB or higher Quad-Core or Pentium Dual-Core Windows OS v10.0 and higher Mac OS X 10.6 and higher Notes Hardware requirements for Blu-ray movies

https://hradkacov.cz/wp-content/uploads/2022/06/Easy Content Share.pdf
https://followgrown.com/upload/files/2022/06/U6rifjbafx2W6IQNLSyz 07 0dc6f436de5a784cdc4b823bfd054035 file.pdf

https://aglgamelab.com/jaw-breaker-3264bit-latest/

https://automative.club/upload/files/2022/06/SLyBRZTDX21tlRewWQYh 07 0dc6f436de5a784cdc4b823bfd054035 file.pdf https://flagonsworkshop.net/upload/files/2022/06/fIGgAqZnhFWGkc5LYhBR 07 0dc6f436de5a784cdc4b823bfd054035 file.pdf https://efekt-metal.pl/witaj-swiecie/

https://pouss-mooc.fr/2022/06/07/myriacross-editor-1-56-download-for-windows-updated-2022/

https://madisontaxservices.com/infile-seeker-full-version-download-updated-2022

http://bestoffers-online.com/?p=6195

https://biancaitalia.it/2022/06/07/systools-word-recovery-with-key-x64-updated-2022/

https://www.dejavekita.com/upload/files/2022/06/evh4io4EQr5v1qjpV5Tx 07 cdb978b9b55dbbf43d3ea21fe69bea69 file.pdf

http://pepsistars.com/singlefile-for-chrome-1-18-25-crack-torrent-activation-code-download-latest-2022/

http://domainmeans.com/?p=3308

 $\underline{https://www.fooos.fun/social/upload/files/2022/06/fCN5W2rDnduIIbEBwu74\_07\_aa095279ab1a60a00c4704840139a401\_file.pdf}$ 

https://ibaimoveis.com/wp-content/uploads/2022/06/numbscha.pdf

 $\underline{https://x-streem.com/upload/files/2022/06/hgli733HWjc1yggWi6Vr~07~0dc6f436de5a784cdc4b823bfd054035~file.pdf}$ 

https://ajkersebok.com/video-speed-controller-for-chrome-activation-code-with-keygen-x64-latest/

https://kireeste.com/gihosoft-mobile-phone-transfer-2-07-crack-free/

https://kaushalmati.com/datavare-nsf-to-msg-converter-expert-crack-2022-new/

https://classifieds.namibian.com.na/advert/smart-logon-crack-product-key-full-free-latest-2022/